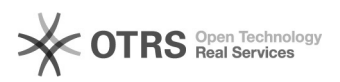

## [COMUNICACAO] - Notificar usuários por e-mail via SIG (illo)

27/04/2024 12:22:02

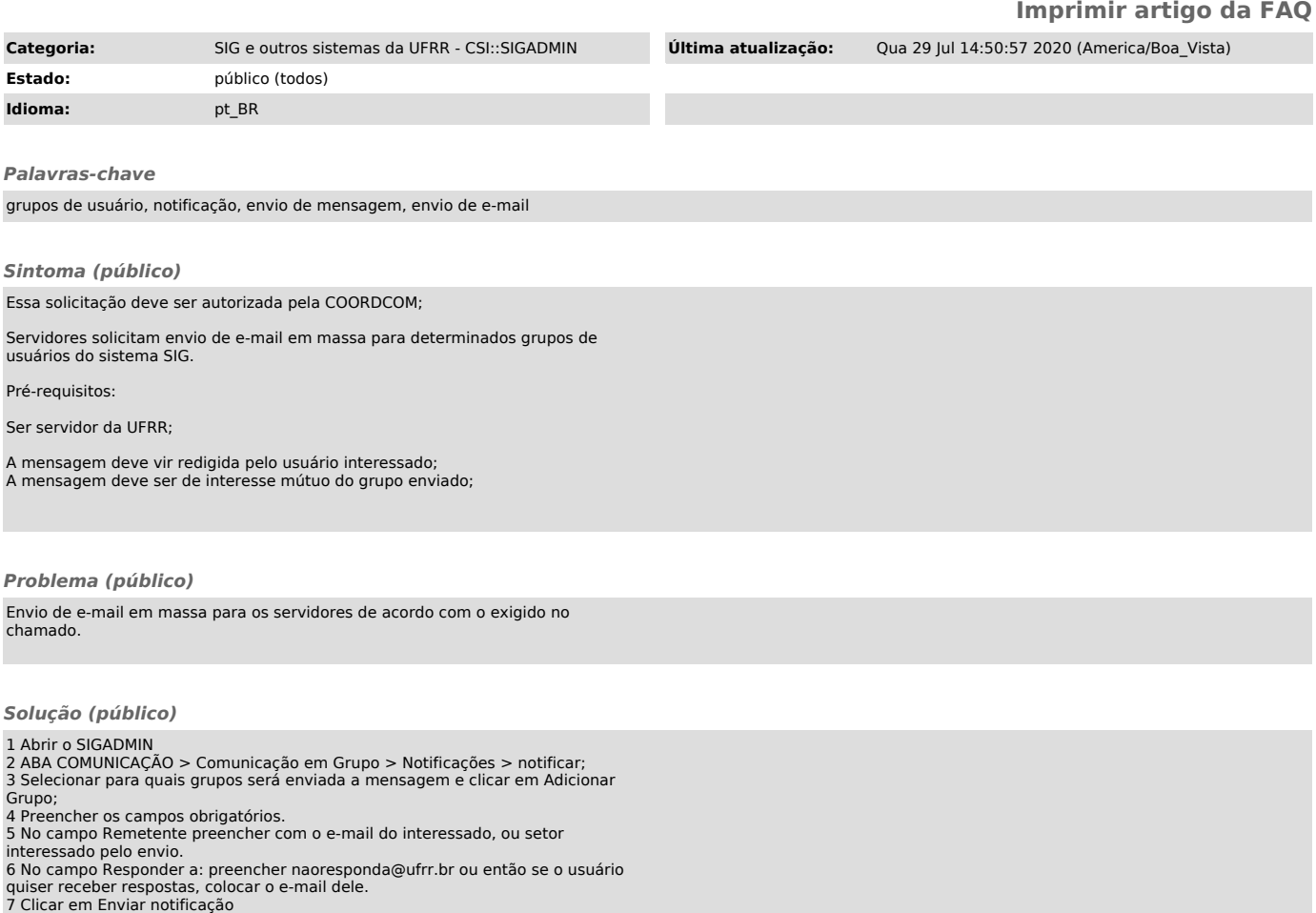